# **6. INTERACTIVE DATA**

*There is a separate EDGAR XBRL Guide with all the technical detail now removed from this chapter available at http://www.sec.gov/files/edgar/xbrl-guide.pdf*. Interactive Data submissions in EDGAR use the Extensible Business Reporting Language (XBRL) information model. The XBRL information model consists of *taxonomies* and *instances.*

An *instance* represents a single Exhibit or Form, even though it may comprise multiple files attached to a submission. Those attached files may be in an XML-based syntax, or in an enhanced kind of XHTML called Inline XBRL.

A *taxonomy* defines a set of reporting concepts and relationships among them, for use in any number of different Forms and Exhibits. EDGAR uses taxonomies to perform a variety of *validations* on incoming instances; failed instance validations may result in suspension or warnings depending on the submission type and other factors.

Taxonomies are further distinguished between *standard* taxonomies built into EDGAR and updated at least annually, and *custom* taxonomies that filers themselves create and attach to each submission.

### **6.1 Set Definitions**

Chapter 3 "Index to Forms" of this volume details the correspondence between SEC Forms and EDGAR Submission types. EDGAR accepts or requires Interactive Data for many, but not all submission types in Tables 3-1 through 3-7 where the "tool/template" column shows "EDGARLink Online."

To determine the XBRL files that may be attached to such submissions, more detail is usually needed: the submission type, the form type of the submission, the registrant type, the exhibits to the submission, and in some cases the content of disclosures being made in that submission.

Keeping in mind that an XBRL instance may involve multiple attachments, the tables below define the EDGAR XBRL-specific technical terms *entity set, submission set,* and *instance type*. The terms *entity set, submission set,* and *instance type* are EDGAR specific and have no formal regulatory implications.

### **Submission Sets**

Submission sets as defined in Table 6-12 below do not include all EDGAR submission types, only those that permit or require XBRL file attachments. A single EDGAR submission type may appear in one or more submission sets.

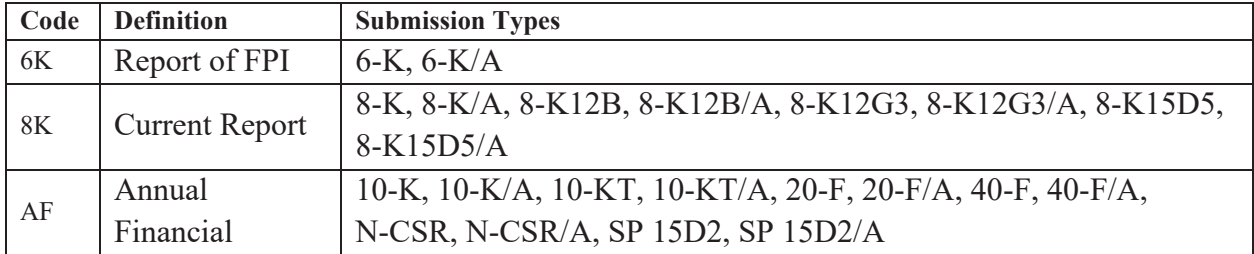

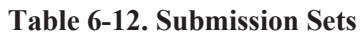

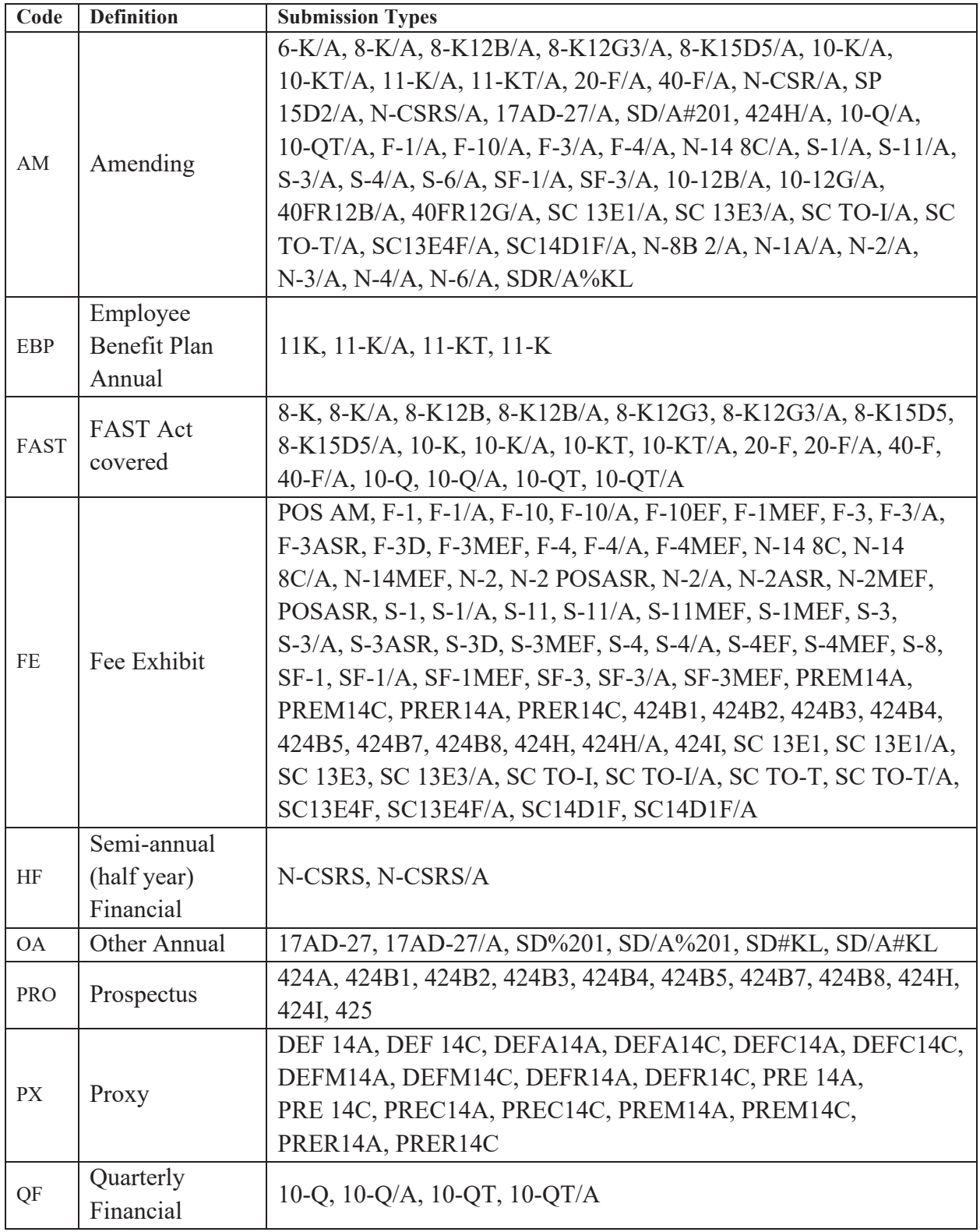

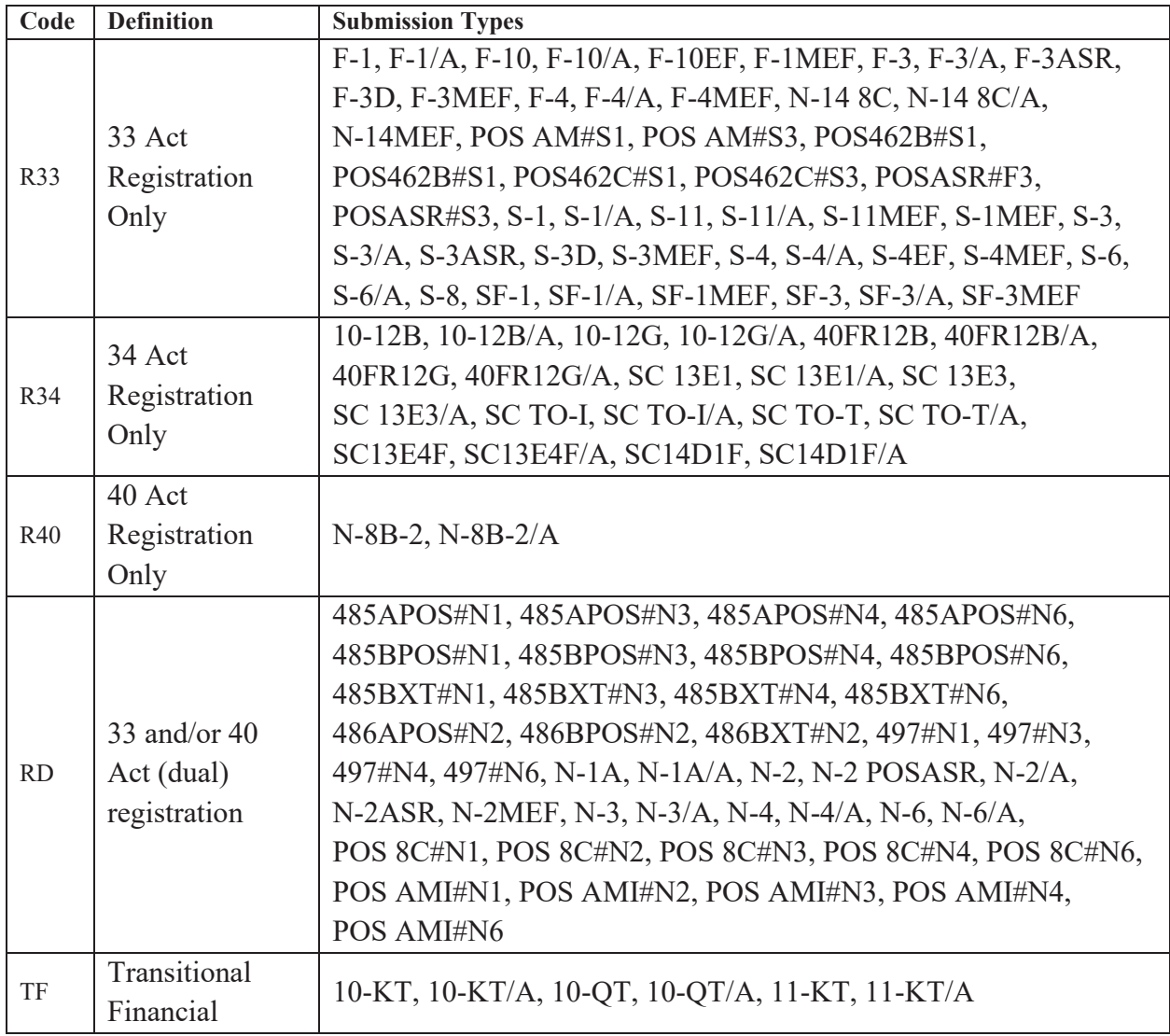

Most submissions in a set can be completely characterized by the submission type, but a few submission types have distinct XBRL related requirements depending on the form that they contain or the presence of an exhibit. Table 6-13 below shows how the # and % characters are used to distinguish these different uses of a common submission type such as 485BPOS.

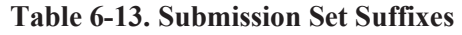

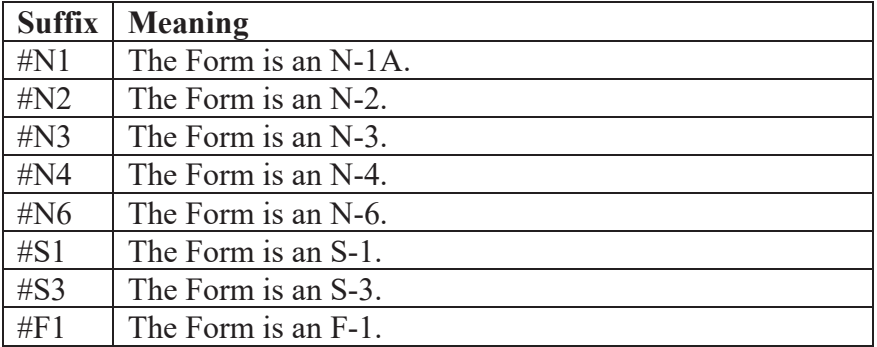

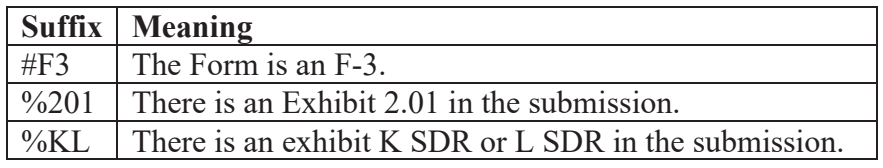

# **Entity Sets**

Entity sets as defined in Table 6-14 below do not include all types of SEC registrants, only those with electronic submission requirements that may permit or require XBRL file attachments.

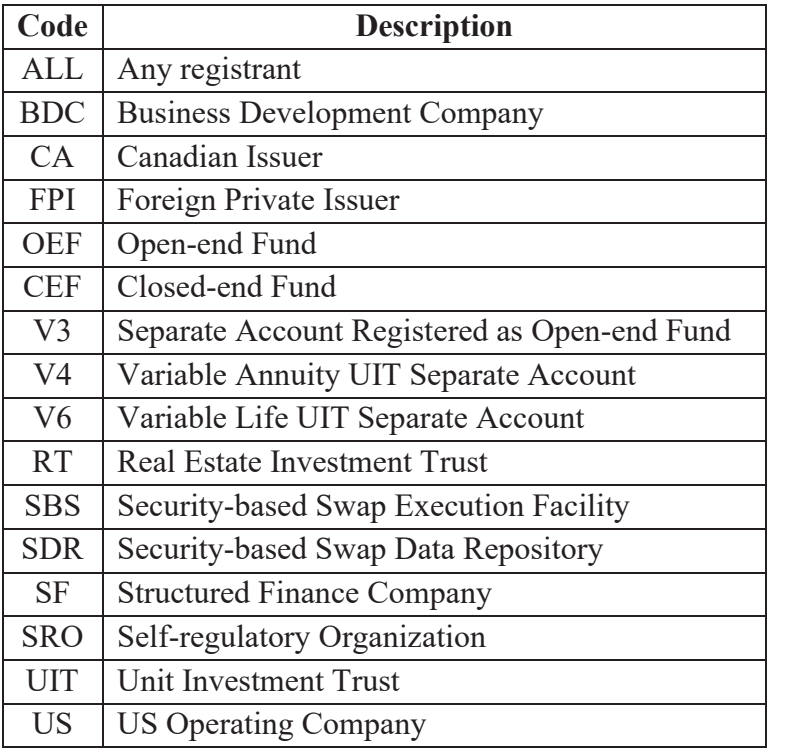

#### **Table 6-14. Entity Sets**

While most companies fall into just one of the entity sets, they are all in the "ALL" set. It may be possible for a company to fall into additional sets, and the sets do not cover SEC registrant types having no EDGAR XBRL requirements.

Entity set names that are suggestive of the relevant registration form (N2, N3, *etc*.) do not have dashes or spaces, and refer to the entity, not the forms. Likewise, entity sets may not distinguish between funds registered under the 33 Act, the 40 Act, or both, nor among companies distinguished by size or other characteristics.

# **6.1.3** Instance Types

Table 6-15 below relates a submission sets, the relevant entity sets, and the exhibit types (if relevant), to yield a code for an instance type. Rows of the table are cumulative; that is, given a submission, every row that matches yields an instance type. For example, a Foreign Private Issuer (FPI) submitting a Form F-3 amendment via Submission type F-3/A will have both an R33.FPI instance and may also have an FE.A instance. Where ALL appears as the Entity set, it means that the instance type does not depend on the kind of entity making the submission. Entity sets in the Exclude column refer to entity sets covered in a different row. In most cases,

the instance type is simply the "submission set" "dot" "entity set", such as QF.US for quarterly financial statements of US operating companies, with few exceptions.

| <b>Submission</b> | <b>Included</b>   | <b>Excluded</b>    |                       | <b>Instance</b>   |
|-------------------|-------------------|--------------------|-----------------------|-------------------|
| <b>Set</b>        | <b>Entity Set</b> | <b>Entity Sets</b> | <b>Exhibit Type</b>   | <b>Type</b>       |
| 6K                | <b>FPI</b>        |                    |                       | 6K.FPI            |
| <b>8K</b>         | ALL               |                    |                       | 8K.A              |
| AF                | <b>BDC</b>        |                    |                       | AF.BDC            |
| AF                | CA                |                    |                       | AF.CA             |
| AF                | <b>CEF</b>        |                    |                       | AF.CEF            |
| AF                | <b>FPI</b>        |                    |                       | AF.FPI            |
| AF                | <b>OEF</b>        |                    |                       | AF.OEF            |
| AF                | <b>US</b>         |                    |                       | AF.US             |
| <b>EBP</b>        | <b>ALL</b>        |                    |                       | EBP.A             |
| $\rm FE$          | <b>ALL</b>        |                    | <b>EX-FILING FEES</b> | FE.A              |
| <b>HF</b>         | <b>OEF</b>        |                    |                       | HF.OEF            |
| <b>OA</b>         | <b>FPI</b>        |                    | EX-2.01               | <b>RXP.FPI</b>    |
| <b>OA</b>         | <b>SDR</b>        |                    | EX-99.L SDR           | <b>L.SDR</b>      |
| <b>OA</b>         | <b>SRO</b>        |                    |                       | <b>OA.SRO</b>     |
| <b>OA</b>         | <b>US</b>         |                    | EX-2.01               | <b>RXP.US</b>     |
| <b>OA</b>         | <b>SDR</b>        |                    | EX-99.K SDR           | <b>K.SDR</b>      |
| <b>PRO</b>        | <b>ALL</b>        | <b>CEF</b>         |                       | PRO.ANC           |
| <b>PRO</b>        | <b>CEF</b>        |                    |                       | PRO.CEF           |
| <b>PX</b>         | <b>ALL</b>        |                    |                       | PX.A              |
| QF                | <b>BDC</b>        |                    |                       | QF.BDC            |
| QF                | <b>US</b>         |                    |                       | QF.US             |
| R33               | <b>FPI</b>        |                    |                       | R33.FPI           |
| <b>R33</b>        | <b>RT</b>         |                    |                       | R33.RT            |
| R33               | <b>UIT</b>        |                    |                       | R33.UIT           |
| <b>R33</b>        | <b>US</b>         |                    |                       | <b>R33.US</b>     |
| R34               | CA                |                    |                       | R34.CA            |
| R <sub>34</sub>   | <b>FPI</b>        |                    |                       | R34.FPI           |
| R34               | <b>US</b>         |                    |                       | <b>R34.US</b>     |
| R40               | <b>UIT</b>        |                    |                       | R40.UIT           |
| <b>RD</b>         | <b>CEF</b>        |                    |                       | <b>RD.CEF</b>     |
| <b>RD</b>         | <b>OEF</b>        |                    |                       | RD.OEF            |
| <b>RD</b>         | V <sub>3</sub>    |                    |                       | RD.V3             |
| <b>RD</b>         | V <sub>4</sub>    |                    |                       | RD.V4             |
| <b>RD</b>         | V <sub>6</sub>    |                    |                       | RD.V <sub>6</sub> |

**Table 6-15. Instance Types** 

Some instance type codes will appear redundant where the submission types may *only* be submitted by entities of a particular set – form 6-K, for example, is filed only by foreign private issuers.

### **6.2 Taxonomy Entry Points**

Each taxonomy has one or more *entry points* to define a set of concepts and relationships for different purposes. Every instance has a reference to at least one entry point and will frequently have references to several.

Conventionally, EDGAR taxonomies always have at least two entry points: a base entry point that contains the minimum set of concepts and relationships that an instance can use in a submission, and one entry point that contains the maximum set of all concepts and their meta data, even some meta data that should not appear directly in a submission. Additional entry points meet various needs; for example, a taxonomy might have two different entry points intended for two different Forms having a substantial set of concepts in common.

### **Entry Point Name and URL Conventions**

Each entry point has a unique Uniform Resource Locator (URL) and namespace. Generally, the URL of any entry point of any version of an EDGAR taxonomy conveys its content, its intended usage, and the version. An EDGAR specific taxonomy URL for taxonomy "XYZ" starts with https://xbrl.sec.gov/**xyz**/. All entry points of the 2025 version of taxonomy XYZ (colloquially, "xyz-2025") would have URLs that begin https://xbrl.sec.gov/xyz/**2025**/ , representing a folder of files. The base entry point URL would be

https://xbrl.sec.gov/xyz/2025/**xyz-2025.xsd** and the entry point for the entire set of all concepts and meta data would be https://xbrl.sec.gov/xyz/2025/**xyz-entire-2025.xsd**. Some taxonomies are accompanied by a Taxonomy Guide document located in the same folder as the taxonomy entry point files.

Even were there no substantive difference in a taxonomy from one year to the next, there would still be a new version and annual entry points starting with  $https://xbr1.sec.gov/xyz/2026/$ , https://xbrl.sec.gov/xyz/2027/ , and so on. If a concept or some meta data were to unavoidably require an incompatible change or addition mid-year, a new taxonomy would be published at https://xbrl.sec.gov/xyz/2025q2/xyz-2025q2.xsd (or xyz-2025q3, or xyz-2025q4).

In the same way that the token -entire- appearing in an entry point name denotes the entry point for all meta data, other conventions are used consistently in entry point names:

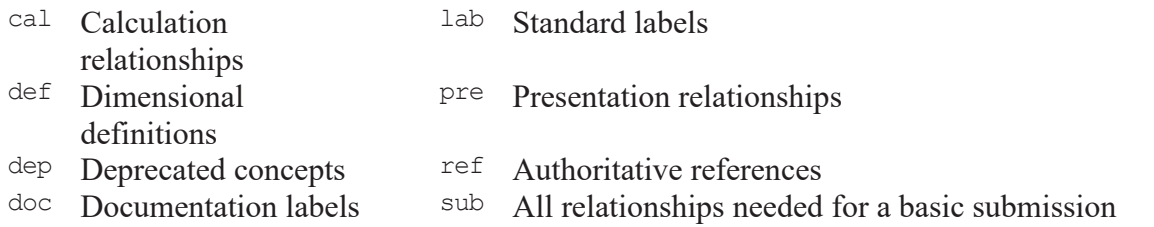

### **Standard Taxonomies**

The entry points of all taxonomy versions that may be required or permitted for any instance type are collectively called the Standard Taxonomies<sup>4</sup>. The set of standard taxonomies changes periodically to reflect the addition of new taxonomies, new versions of existing taxonomies, various other published files, and removal of obsolete taxonomies. The set of standard taxonomies accepted by EDGAR at any given moment are listed at two locations:

Human readable web page: https://www.sec.gov/info/edgar/edgartaxonomies.shtml

Computer readable data file: https://www.sec.gov/info/edgar/edgartaxonomies.xml

Naming conventions may vary from taxonomy to taxonomy, but the general point remains that the content of a taxonomy *version* entry point does not change, it is the set of entry point versions *accepted* by EDGAR that changes. The association between an entry point version and its URL is permanent. For example, file https://xbrl.sec.gov/xyz/2025/xyz-2025.xsd should not change once published, or if it must change for any reason, it cannot change in a way that invalidates any previous references or usage.

Table 6-16 and Table 6-17 below show the standard taxonomies having entry points.

Most are located with a URL starting with https://xbrl.sec.gov/; the others are maintained by standards bodies under other URL conventions. For current information, refer to the standard taxonomy web page and data links above.

| <b>Abbreviation</b> | <b>Taxonomies on xbrl.sec.gov</b>             | Guide              |
|---------------------|-----------------------------------------------|--------------------|
| cef                 | Closed-end Fund                               | <b>ves</b>         |
| country             | Country (ISO 3166-1)                          |                    |
| currency            | Currency (ISO 4217)                           |                    |
| dei                 | Document and Entity Information               |                    |
| ecd                 | <b>Executive Compensation Disclosure</b>      | yes                |
| exch                | Exchanges (ISO 10383 MIC)                     |                    |
| ffd                 | <b>Filing Fee Disclosures</b>                 | yes                |
| fnd                 | Funds                                         | yes                |
| naics               | North American Industry Classification System |                    |
| oef                 | Open-end Fund                                 | yes                |
| rr                  | Risk/Return (Deprecated as of 2023)           | yes                |
| rxp                 | <b>Resource Extraction Payments</b>           | yes                |
| sic                 | <b>Standardized Industrial Codes</b>          |                    |
| $\sin$              | Subnational Jurisdiction (ISO 3166-2)         | yes (in rxp guide) |
| sro                 | Self-regulating Organizations                 | yes                |
| stpr                | <b>States and Provinces</b>                   |                    |
| vip                 | Variable Insurance Products                   | yes                |

**Table 6-16. Standard Taxonomies on xbrl.sec.gov**

<sup>4</sup> Although evocative of its original purpose in EDGAR submissions and disseminated filings, the name is no longer entirely accurate, since it now a set of URL entry points *within* taxonomies.

| Abbreviation | <b>Taxonomies located elsewhere</b>                | Guide |
|--------------|----------------------------------------------------|-------|
| ifrs         | <b>International Financial Reporting Standards</b> | yes   |
| ebp (or      | Employee Benefit Plan Financial Reporting          | yes   |
| us-gaap-ebp) |                                                    |       |
| srt          | <b>SEC</b> Reporting                               | ves   |
| us-gaap      | <b>US GAAP Financial Reporting</b>                 | ves   |

**Table 6-17. Standard Taxonomies not on xbrl.sec.gov** 

#### **6.3 Instance Types and Standard Taxonomies**

Each instance type is associated with a set of standard taxonomy entry points. In general, the instance type will have one required entry point that it must reference, and a larger set of permitted entry points that the instance may reference depending on the filer's disclosures within the submission. The association between instance types and taxonomies is shown in Table 6-18. Where there is more than one entry point required, it means that the filer chooses one. The table does not show where an entry point automatically references another entry point.

| <b>Instance</b> | <b>Instance</b> | <b>Entry Point</b> |                | <b>Entry Points Permitted</b>              |
|-----------------|-----------------|--------------------|----------------|--------------------------------------------|
| <b>Type</b>     | <b>Types</b>    | <b>Required</b>    |                | (Any or all)                               |
| <b>Included</b> | <b>Excluded</b> | (Exactly one of)   |                |                                            |
|                 |                 |                    |                | dei-sub, dei-lab, dei-def, dei-pre, cef,   |
| <b>ALL</b>      | FE.A            | dei                | $\mathbf{1}$   | cef-pre, country, country-def,             |
|                 |                 |                    |                | currency, exch, naics, sic, snj, sro, srt, |
|                 |                 |                    |                | stpr                                       |
| 6K.FPI          |                 | dei                | $\overline{2}$ | us-gaap, ifrs                              |
| 8K.A            |                 | dei                |                | us-gaap                                    |
| AF.BDC          |                 | us-gaap            |                | cef                                        |
| AF.CA           |                 | us-gaap, ifrs      | $\mathfrak{2}$ | us-gaap, ifrs, ecd                         |
| AF.FPI          |                 | us-gaap, ifrs      | $\overline{2}$ | us-gaap, ifrs, ecd                         |
| AF.CEF          |                 | us-gaap            | 2              | cef, ifrs                                  |
| AF.OEF          |                 | oef-sr             |                |                                            |
| AF.US           |                 | us-gaap            |                | ifrs, ecd                                  |
| EBP.A           |                 | ebp                |                |                                            |
| FE.A            |                 | ffd                | 3              |                                            |
| HF.OEF          |                 | oef-sr             |                |                                            |
| <b>K.SDR</b>    |                 | us-gaap            |                |                                            |
| L.SDR           |                 | us-gaap            |                |                                            |
| PRO.A           |                 | dei                | $\overline{2}$ | us-gaap, ifrs, ecd                         |
| PRO.CEF         |                 | dei                |                | cef, us-gaap, ecd                          |
| PXY.A           |                 | dei                |                | us-gaap, ifrs, ecd                         |
| QF.BDC          |                 | us-gaap            | 2              | cef, ecd                                   |

**Table 6-18. Instance Types Mapped to Entry Points** 

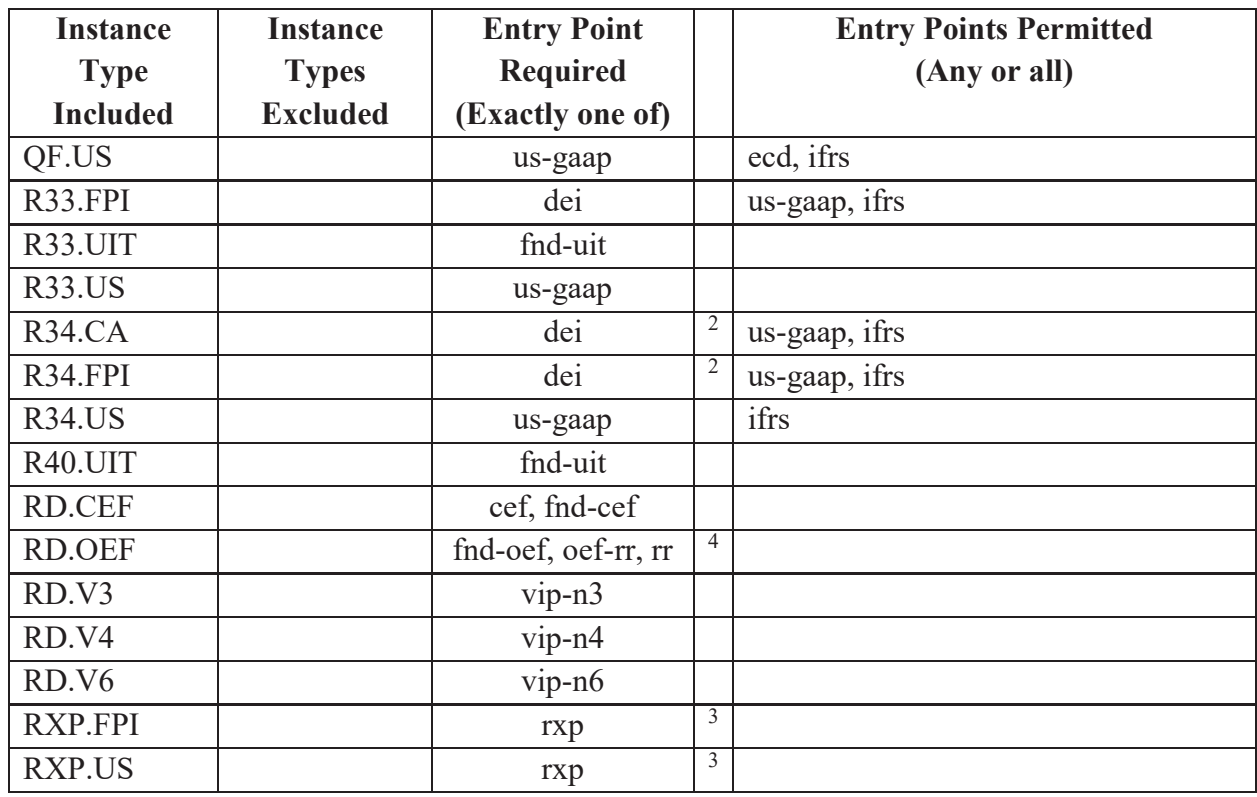

<sup>1</sup> These required and permitted entry points apply to all instance types; they are mutually compatible when their year versions match.

<sup>2</sup> A company reporting under US Generally Accepted Accounting Principles (GAAP) will mainly use us-gaap and may reference ifrs and other taxonomies if needed; a company reporting under International Financial Reporting Standards (IFRS) will mainly use ifrs and may reference us-gaap and other taxonomies if needed.

<sup>3</sup> In practice, these instance types require no other standard taxonomy references.

<sup>4</sup> The rr entry point was deprecated as of January 2023.

### **6.4 Attachment types**

The instance type determines the permitted file formats of attachments. Every EDGAR submission type has a *primary document* that is an attachment type matching the submission type. For example, a submission of type 8-K/A must have one file attachment of type 8-K/A. File attachment names and sizes are all limited by the same restrictions defined in section 5.1.1 above.

The naming convention for XBRL format files consists of a mnemonic code chosen by the filer, such as a trading symbol, followed by a dash, followed by a date in the format YYYYMMDD, and a three-character suffix. For example, a 10-K submission type for the period ending 12/31/2025 of a company with ticker WXY would be attached as document type "10-K" with file name "wxy-20251231.htm".

In general, all Inline XBRL files attached to a submission are processed and validated together as an *Inline XBRL Document Set* (IXDS) as described in section 5.2.5 above. For example, the WXY 10-K might have additional content requiring XBRL content in an Inline XBRL formatted

exhibit EX-99. There are exceptions; certain exhibit types are Inline XBRL that is processed and validated separately from the IXDS of the primary document. Table 6-19**Error! Reference source not found. Error! Reference source not found.** summarizes the general case and its exceptions.

|                       |               |                               | <b>Processed</b> | <b>xBRL-XML</b>    |
|-----------------------|---------------|-------------------------------|------------------|--------------------|
| <b>Instance Types</b> | <b>Suffix</b> | <b>Inline XBRL attachment</b> | as IXDS          | attachment         |
| FE.A                  | .htm          | <b>EX-FILING FEES</b>         | N <sub>o</sub>   |                    |
| US.RXP,               | .xml          | $\overline{\phantom{a}}$      |                  | $EX-2.01$ . $INS5$ |
| <b>FPI.RXP</b>        |               |                               |                  |                    |
| K.SDR                 | .xml          |                               |                  | EX-99.K SDR.INS    |
| L.SDR                 | .xml          |                               |                  | EX-99.L SDR.INS    |
| (All others           |               | The primary document and      |                  |                    |
| from Table            | .htm          | exhibits other than           | Yes              |                    |
| $6-15$                |               | <b>EX-FILING FEES</b>         |                  |                    |

**Table 6-19. Instance Type – Attachment Types and Acceptable Formats** 

For most instance types, additional XBRL file attachments are needed in addition to those listed in the table above; these attachments and the validations that apply to them are detailed in the XBRL technical guide.

### **6.5 Restrictions on EDGAR Modules**

EDGAR Type 2 Modules (complete documents) may be submitted in XBRL formats. EDGAR currently supports up to ten EDGAR Module files per CIK. These ten Modules may be used to store any combination of files and may be managed by the filer using the EDGAR Filing Website. These files may be uploaded before the official filing. Using EDGAR Type 2 Module references to these XBRL documents, EDGAR can assemble documents into the submission without delaying the receipt of the entire filing. Filers may include XBRL documents as attachments to an EDGAR Module submission, Template #5 and a master submission may reference the XBRL EDGAR Module in a normal Type 2 fashion.

EDGAR Type 1 Modules (partial documents) are not supported for any XBRL document. EDGAR "segment" processing as it is defined in section 5.3.3 above is not supported for any XBRL document.

### **6.6 Errors, Suspension, and Rendering**

Every EDGAR submission is validated prior to being accepted, regardless of whether it has any XBRL instances or not. Errors such as incorrect syntax in the submission header or in the primary document, and other errors such as dates outside of an acceptable range, or duplicate submissions will cause the submission to be *suspended*, that is, not accepted (see section 2.1.3 above and the EDGARLink Online technical guide). Usually, file attachments other than the primary document having errors only yield EDGAR warnings; those attachments will be removed ("stripped") from the submission and the remainder of the submission accepted. A

<sup>&</sup>lt;sup>5</sup> Until 2016, EDGAR permitted only xBRL-XML file attachments, but since then most submissions require Inline XBRL.

submission in which the primary document had syntax errors that, had it been an exhibit would have resulted in removal, is not accepted. If validation of an instance produces an "XBRL Error", it is considered an EDGAR warning, and all the file attachments comprising that instance are normally removed. Whether the XBRL error and consequent EDGAR warning results in suspension can vary. Special cases are covered in the table below.

| <b>Instance</b> |                |                                                    |
|-----------------|----------------|----------------------------------------------------|
| <b>Types</b>    | <b>Except</b>  | <b>Consequences of XBRL Errors in the Instance</b> |
| FE.A            |                | See section 7.3.9.2 below.                         |
| K.SDR,          |                | Suspend.                                           |
| L.SDR           |                |                                                    |
| RXP.US,         |                | Remove EX-2.01. INS and EX-2.01. SCH file          |
| RXP.FPI         |                | attachments. If there are no other exhibits in the |
|                 |                | submission, then suspend.                          |
| ALL             | FE.A, K.SDR,   | Remove all attachments in the Inline XBRL Document |
|                 | L.SDR, RXP.US, | Set. If that included the primary document, then   |
|                 | <b>RXP.FPI</b> | suspend.                                           |

**Table 6-20. Instance Type – Consequences of XBRL Errors** 

In addition to validating each XBRL instance, EDGAR also renders the XBRL content of the instance in a standardized fashion for display in a web browser via the SEC web site. EDGAR rendering of different instance types is covered in the Guide.

HTML tags in an Inline XBRL file that the filer has requested to be redacted using the -sec-ix-redline property detailed in section 5.2.5.16 above are neither rendered nor disseminated. For some instance types, filers may request confidential treatment for sections of an Inline XBRL file using the -sec-ix-redact property also detailed in section 5.2.5.17 above.

Any XBRL exhibits outside of the IXDS that failed validation and were removed, but did not cause suspension, are also neither rendered nor disseminated.